# Муниципальное бюджетное учреждение дополнительного образования ЦЕНТР РАЗВИТИЯ ТВОРЧЕСТВА ДЕТЕЙ И ЮНОШЕСТВА "ПОЛЯРИС"

ПРИНЯТА Методическим советом МБУ ДО ЦРТДиЮ «Полярис» Протокол от 09 июня 2023г. №15

УТВЕРЖДЕНА Приказом директора МБУ ДО ЦРТДиЮ «Полярис» от 09 июня 2023г. № 373

Белякова Елена Викторовна

Подписано цифровой подписью: Белякова Елена Викторовна Дата: 2023.06.09 16:25:29 +03'00'

Дополнительная общеобразовательная общеразвивающая программа технической направленности **«Компьютер – твой друг и помощник**» (стартовый уровень)

Возраст учащихся: 7-12 лет

Срок реализации программы: 1 год

Составитель программы: Кутихина Марина Фёдоровна педагог дополнительного образования

г. Мончегорск 2023

# **1. Комплекс основных характеристик программы 1.1**. **Пояснительная записка**

При разработке дополнительной общеобразовательной общеразвивающей программы «Компьютер – твой друг и помощник!» основными нормативными документами являются:

- Федеральный закон «Об образовании в Российской Федерации» от 29.12.2012 № 273;

- Концепция развития дополнительного образования детей до 2030 года (утверждена Распоряжением правительства Российской Федерации от 31 марта 2022 г. № 768-р);

- Приказ Министерства просвещения РФ от 27 июля 2022 г. № 629 "Об утверждении Порядка организации и осуществления образовательной деятельности по дополнительным общеобразовательным программам";

Санитарные правила и нормы СанПиН 1.2.3685-21 «Гигиенические нормативы и требования к обеспечению безопасности и (или) безвредности для человека факторов среды обитания» (утверждены постановлением Главного государственного санитарного врача РФ от 28.01.2021 №2);

- СП 2.4.3648-20 «Санитарно-эпидемиологические требования к организациям воспитания и обучения, отдыха и оздоровления детей и молодежи» (утверждены постановлением Главного государственного санитарного врача РФ от 28.09.2020 №28);

Методические рекомендации по проектированию дополнительных общеобразовательных программ (включая разноуровневые программы) (Письмо Министерства образования и науки РФ от 18 ноября 2015 г. N 09-3242);

- Устав ЦРТДиЮ "Полярис";

- Положение о структуре, порядке разработки и утверждении дополнительных общеобразовательных общеразвивающих программ муниципального бюджетного учреждения дополнительного образования Центра развития творчества детей и юношества «Полярис».

Образовательная деятельность по программе направлена на:

• формирование и развитие творческих способностей учащихся;

• удовлетворение индивидуальных потребностей учащихся в интеллектуальном, художественно-эстетическом, нравственном развитии;

• социализацию и адаптацию учащихся к жизни в обществе;

• формирование общей культуры учащихся.

**Уровень программы**: стартовый.

**Форма обучения**: очная.

# **Направленность программы –** техническая

# **Актуальность и педагогическая целесообразность**

Программа разработана для занятий с группой детей в возрасте 7-12 лет без какой-либо специальной подготовки, так как предполагает первоначальное знакомство с компьютером. Данная программа не только закладывает основы

компьютерной грамотности. Становясь средством познания, компьютер способствует разностороннему развитию ребенка, закреплению уже сформированных знаний и навыков, познанию нового, реализации потенциальных творческих возможностей, развитию фантазии, самостоятельности.

Компьютерные программы для детей младшего возраста - это, прежде всего, обучающие игры, в которых активно используются зрительные образы (для формирования абстрактных понятий и навыков), а также активные формы работы самого ребенка, так как игровая форма деятельности является ведущей в этом возрасте. Содержание программы построено по спирали и на каждом витке усложняются и расширяются рассматриваемые вопросы, понятия, проблемы.

**Отличительные особенности данной программы от других** - данная программа способствуют развитию у воспитанников творческих способностей, логического мышления через «Знакомство с детскими компьютерными энциклопедиями», а именно с энциклопедией Кирилла и Мефодия, которая несет экологическую составляющую воспитательной культуры учащихся.

#### **Адресат программы**

### **Условия реализации программы**

Программа рассчитана на детей 7-12 лет.

Срок реализации программы 1 год.

Объем программы: 72 часа/ 144 часа.

Режим занятий:

1 раза в неделю по 2 часа (72 часа в год),

2 раза в неделю по 2 часа (144 часа в год).

Набор детей в группы свободный.

Состав группы постоянный.

Форма занятий – групповая.

**Формы** проведения занятий: комбинированное занятие, беседа, игра, конкурсы.

Используемые **методы**:

**-** преподавания: объяснительный, информационно-сообщающий, иллюстративный.

- учения: репродуктивный, исполнительный, частично-поисковый, проблемный.

- воспитания: упражнения, личный пример.

Формами занятий могут быть: теоретические и практические занятия, практикум, творческое задание, игра.

Во время занятий обязательно проводятся физкультурные минутки, гимнастика для глаз.

**Формы оценки результатов обучения по программе:** компьютерное тестирование, выполнение контрольных заданий.

**1.2.Цель и задачи программы Цель программы:**

Создание условий для формирования первичной информационной культуры и получения первоначальных практических умений и навыков работы на компьютере, необходимых в дальнейшей учебной деятельности детей младшего школьного возраста.

### **Задачи программы:**

*Обучающие*

 дать обучающимся общее представление об информационной картине мира, способах получения, хранения, обработки и передачи информации человеком;

основные сферы применения компьютеров,

 способствовать развитию математических способностей и логического мышления, расширить технический кругозор;

 начать освоение инструментальных компьютерных сред для работы с информацией разного вида (тексты, изображения);

 способствовать развитию мелкой моторики рук, пространственного воображения, логического и визуального мышления;

 способствовать развитию внимания, памяти, логического мышления и рефлексии младших школьников;

выработать навыки культурно-продуктивного общения;

 дать обучающимся общее представление о локальных и глобальных компьютерных сетях, способах получения информации с помощью сети Интернет;

научить использованию компьютера для получения новых знаний

 формировать практические умения и навыки по занимательной информатике.

*Развивающие:*

 подготовить сознание школьников к системно-информационному восприятию мира, развить стремление к самообразованию,

способствовать раскрытию креативных способностей,

 развить интерес к информационной и коммуникационной деятельности. *Воспитывающие:*

 Привить навыки общения, умения организованно заниматься в коллективе, проявлять дружелюбное отношение к товарищам;

Способствовать развитию мотивации личности к познанию;

 Способствовать формированию нравственных качеств личности и культуры поведения в обществе.

### **1.3. Ожидаемые результаты**

# **В результате реализации программы учащиеся** *должны знать:*

- правила техники безопасности и правила электробезопасности;

- составные части компьютера, назначение основных компонентов компьютера;

- носители информации;

- инструменты рисования

- возможности компьютера: графические, текстовые, музыкальные...

- основные устройства ЭВМ и принципы их работы;

- элементы окна текстового редактора;

- правила набора текстов, способы редактирования текстов;

- инструменты и операторы графических редакторов;

возможности операционной системы WINDOWS XP и его приложений;

- особенности и принцип работы программ Microsoft Office этапы подготовки текстовых документов; возможности текстового редактора WORD по созданию, редактированию, подготовке к печати документов, возможности графического редактора PAINT.

## *должны уметь:*

- использовать персональный компьютер;
- вводить текст с клавиатуры;
- сохранять информацию на различных носителях;
- ориентироваться в файловой системе компьютера;
- создавать рисунки в изученных графических редакторах;

- взаимодействовать в группе, применять полученные знания для решения различных творческих задач;

- работать со стандартными и служебными программами WINDOWS XP;
- выделять несколько предметов из группы однородных;
- просматривать содержимое дисков; открывать документы;
- запускать стандартные программы;
- владеть правилами набора текста; создавать и редактировать рисунки;
- взаимодействовать со сверстниками;

- применять компьютер для решения различных творческих задач (составление кроссвордов, ребусов, сказок, рисунков и т.д.).

- работать с пакетом Microsoft Office;

- создавать, редактировать и сохранять документы в текстовом редакторе WORD устанавливать параметры страницы, задавать функцию авто переноса, проверять орфографию, форматировать абзац, создавать и изменять стиль, работать с таблицами (создать, заполнить, редактировать, производить расчеты), выполнять нумерацию страниц; сохранять и выводить документы на печать; использовать шаблоны для создания документов;

- использовать панель инструментов и цветовую панель для создания рисунков в среде PAINT.

# *должны иметь навыки:*

- техники безопасности при работе на компьютере;
- работы на ПК;
- работы в операционной системы WINDOWS XP;
- работы программ Microsoft Office: Word.

## **Средства достижения:**

- проведение творческих работ, стимулирующих интерес и активность ребят;

- применение наглядных пособий и электронных развивающих книг и игр;

включение игровых и конкурсных элементов в ходе занятия.

*В результате творческой работы к концу учебного года* ребята самостоятельно оформляют личные рефераты на разную тематику с использованием знаний текстового редактора WORD, самостоятельно изготовляют открытки с использованием компьютера, применяя свое воображение, мышление и приобретенные навыки работы с мышкой.

В процессе реализации программы допускается корректировка содержания и форм занятий.

## **1.4.Формы аттестации / контроля**

В процессе обучения осуществляется текущий контроль за уровнем знаний, умений и навыков в соответствии с пройденным материалом программы.

**Промежуточная** аттестация учащихся проводится как оценка результатов обучения за каждое полугодие.

**Итоговая** аттестация учащихся проводится по окончании полного курса обучения по дополнительной общеобразовательной общеразвивающей программе.

### **Формы аттестации**:

**Для проверки усвоения** учащимися теоретического материала предусматривается проведение компьютерного тестирования. Эффективному применению полученных знаний будет служить практическая индивидуальная работа обучающихся, где ребята смогут закрепить навыки. **Приложение №2,3,6.**

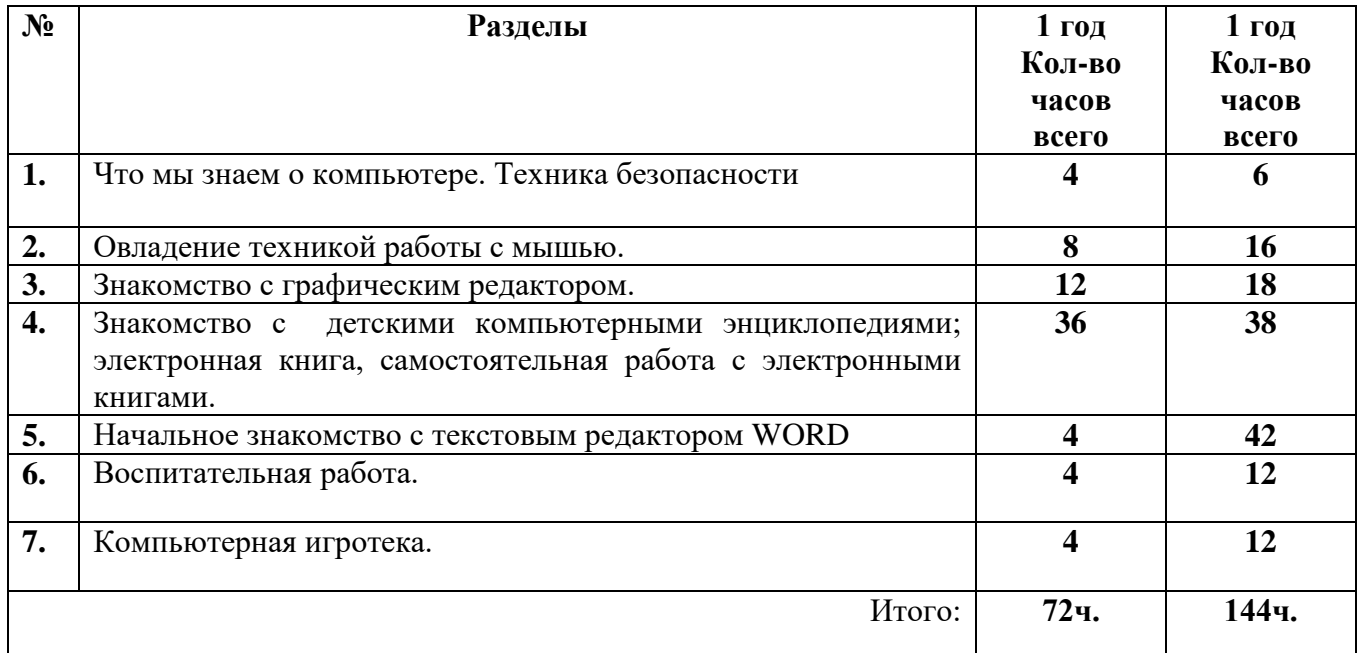

# **1.5. Учебный план Учебный план**

# **УЧЕБНЫЙ ПЛАН**

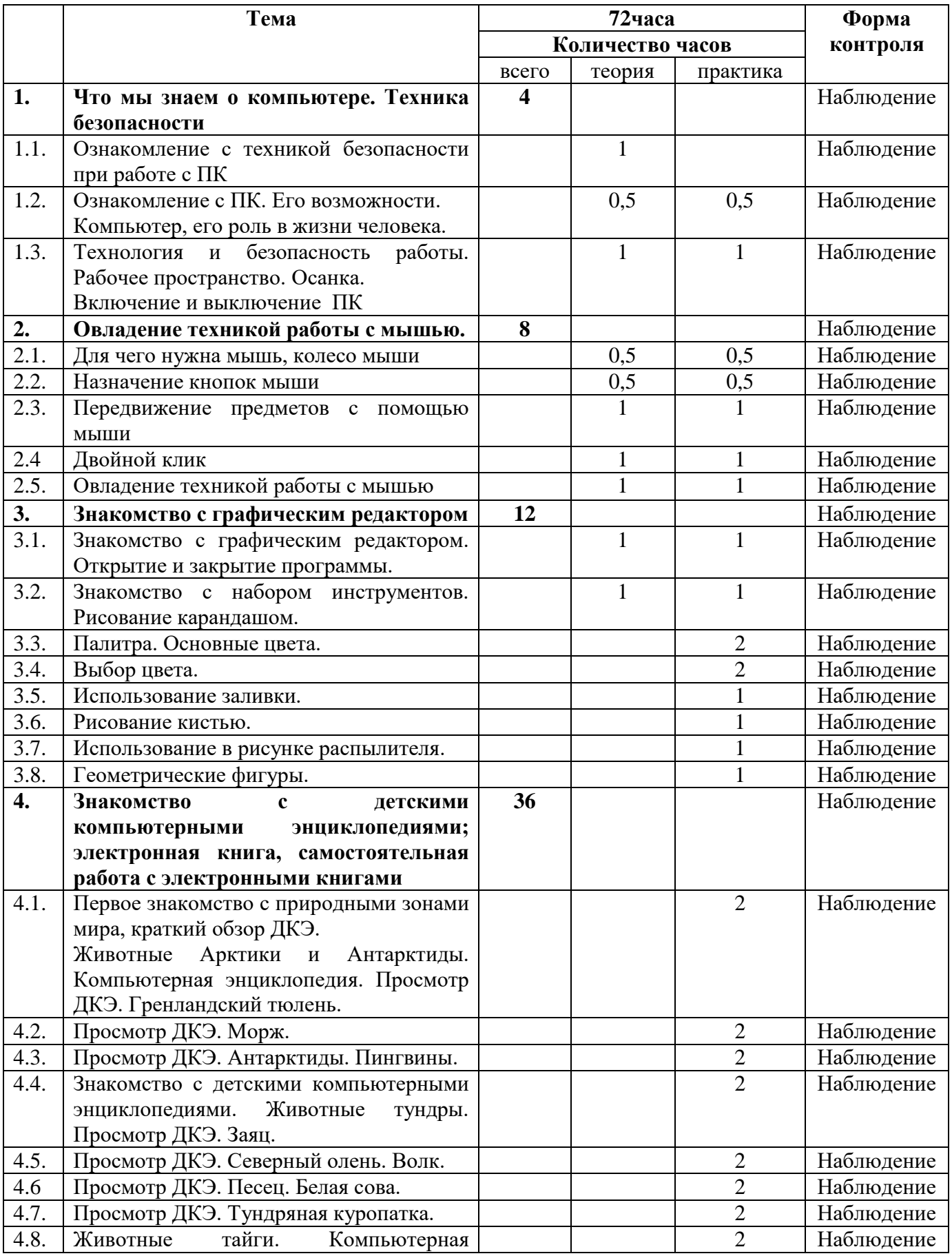

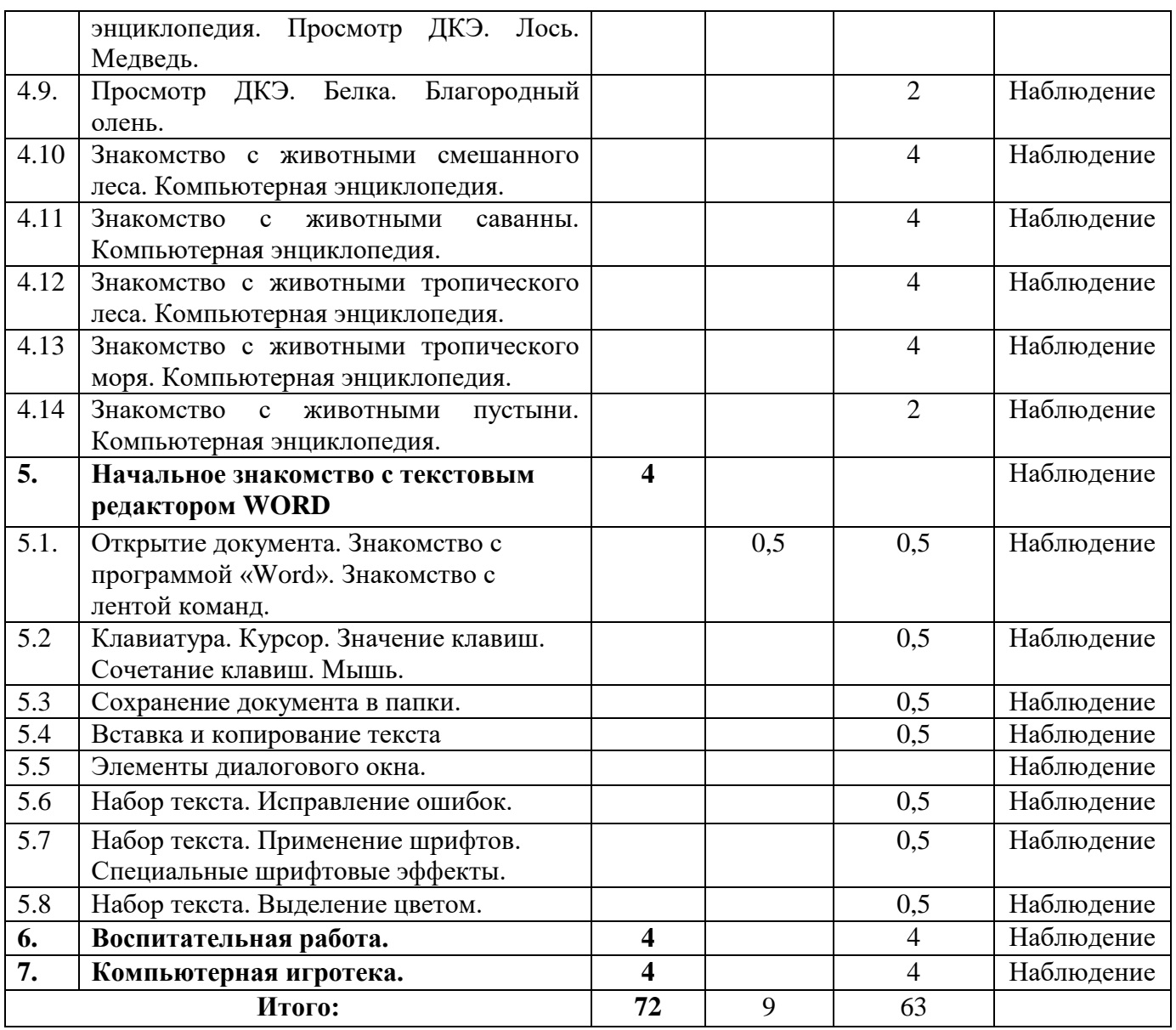

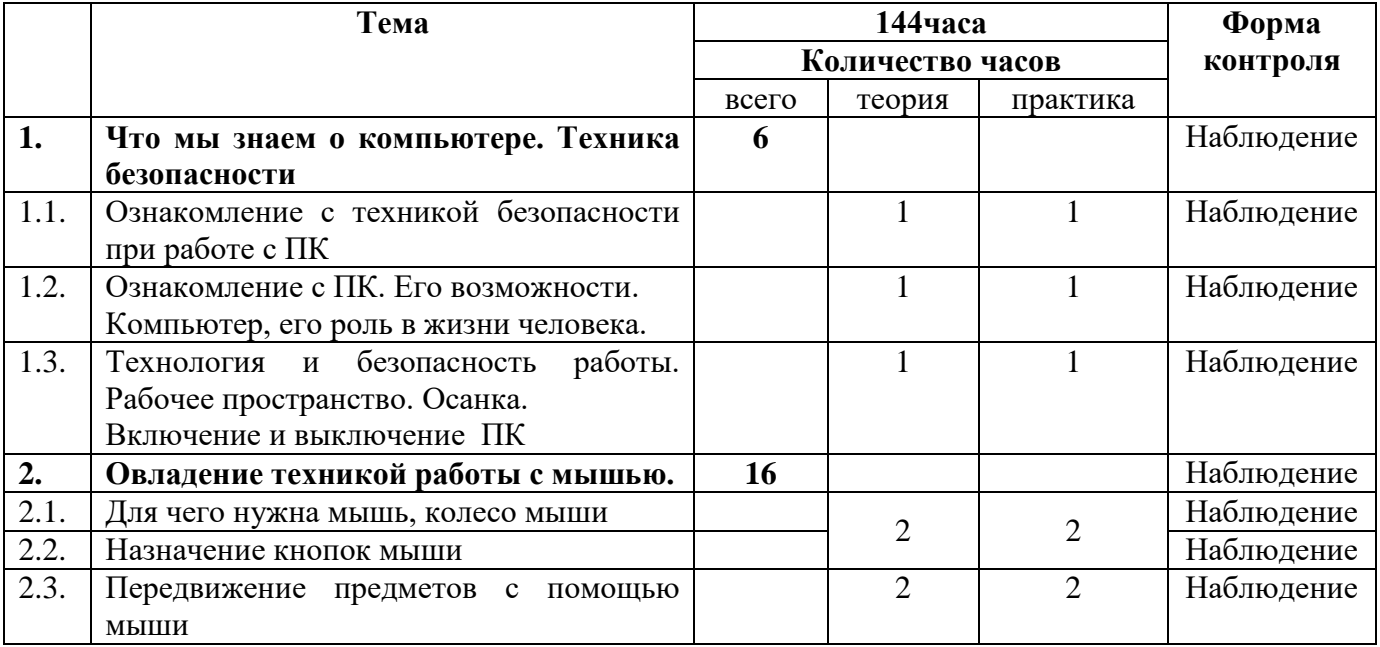

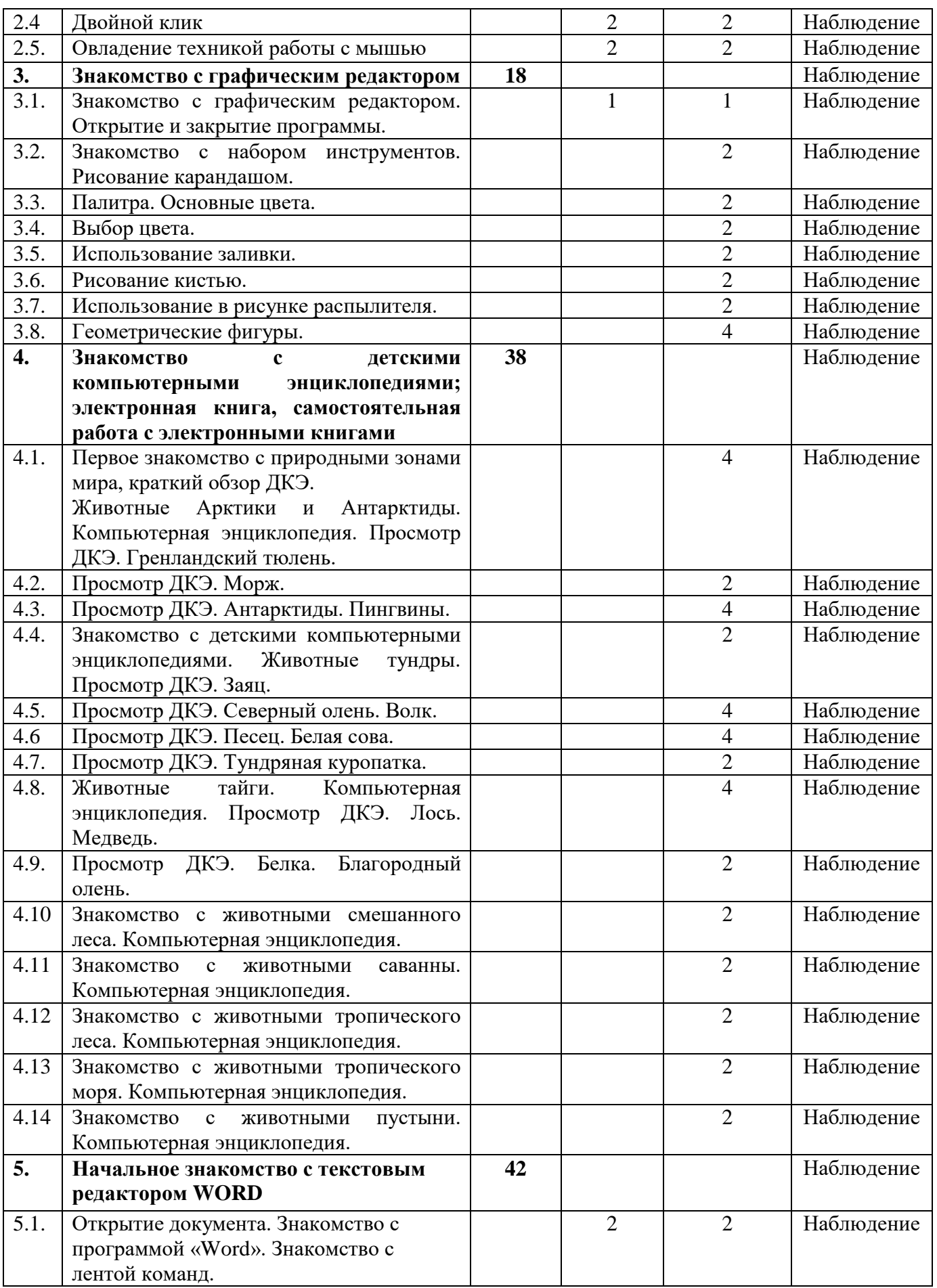

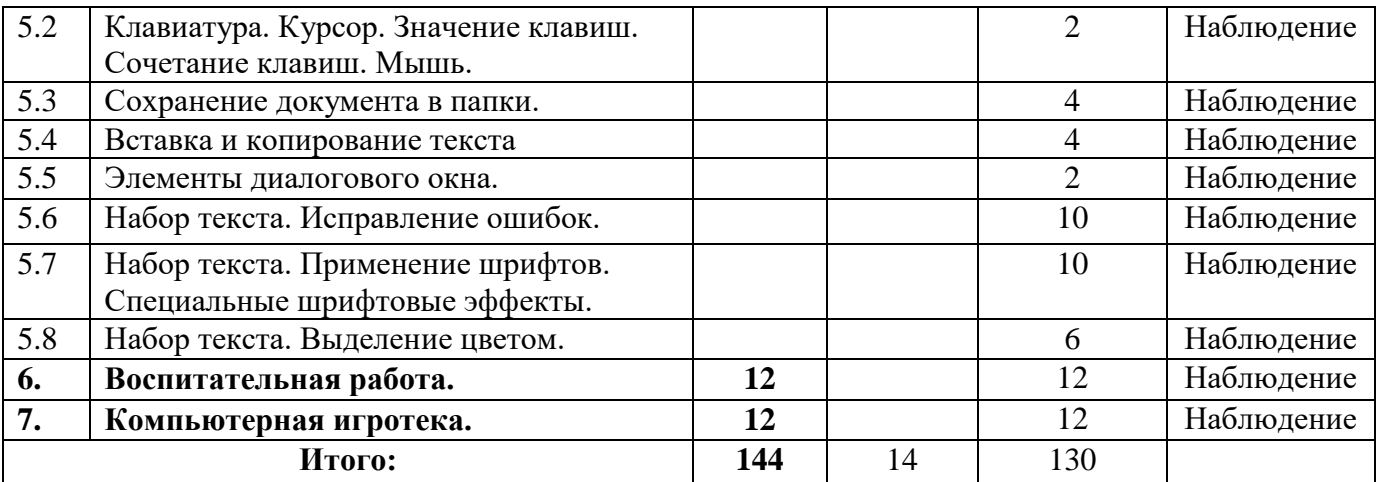

## **Содержание программы**

1. Вводное занятие. Что мы знаем о компьютере. Техника безопасности. *Теория:*

Понятие о частях компьютера и их назначении. Правила безопасности использования компьютера. Вводное занятие «Занимательный компьютер»; Информация – Компьютер – Информатика; Техника безопасности и организация рабочего места;

*Практика:*

Ознакомление с ПК. Его возможности; Включение и выключение ПК; Открытие документа.

Принципы представления информации в компьютере. Основные блоки компьютера.

2. Овладение техникой работы с мышкой.

*Практика:*

Как подружились мышонок со стрелочкой. Овладение техникой работы с мышью Знакомство с клавиатурой, отработка умений ориентироваться при работе с клавиатурой, манипулирование мышью, отработка щелчка, передвижение предметов с помощью мыши.

3. Знакомство с графическим редактором.

*Теория:*

Виды графики; Основы работы с графический редактор Paint;

*Практика:*

Практическая работа в программе Графический редактор; Путешествие по клавишам; Рисунки и фотографии; Клавиатурный тренажер в режиме ввода слов; Приобретение навыки работы с мышкой и клавиатурой, используя специальные развивающие программы и тренажеры, овладение необходимыми навыками работы с графическим редактором, выполнение несложных собственных рисунков по теме.

4. Знакомство с детскими компьютерными энциклопедиями.

*Практика:*

Изучение детских компьютерных энциклопедий о животных, компьютерных энциклопедий Кирилла и Мефодия, популярных энциклопедий школьника, фильмапутешествия по разным уголкам природы. В занимательной форме дети знакомятся

с разнообразием животного мира по природным зонам: Арктики и Антарктиды, тундры, тайги, смешанного леса и тропического леса, животными пустыни и тропического моря.

Получение возможности выполнять рисунок точками, отрезками, кругами, прямоугольниками и т.д. Увеличение размера любой части рисунка, чтобы проработать ее детально. Компонуя рисунок в целом, ребята изменяют размер того или иного фрагмента, перемещают изображение в другую часть экрана. Зеркальное отображение графической композиции по горизонтали и вертикали, стирание части рисунка, закрашивание ее выбранным цветом, добавление текстовой информации.

5. Знакомство с программой Word.

*Теория:* MS Word основные операции с документами

*Практика:*

Знакомство с курсором и назначение клавиш, с элементами диалогового окна, умение набирать текст и исправлять ошибки, применение специальных шрифтов и выделение цветом. Основная позиция пальцев на клавиатуре; Клавиатурный тренажер; Создание и простейшее редактирование документов (вставка, удаление и замена символов, работа с фрагментами текстов); Ввод информации в память компьютера. Клавиатура. Группы клавиш; Редактирование текста. Работа с фрагментами.

6. Компьютерная игротека.

В разделе «Компьютерная игротека» дети знакомятся с некоторыми видами развивающих компьютерных игр для детей младшего школьного возраста:

- игры экологической тематики
- логические игры
- игры на поиск предметов
- игры на построение порядка действий
- игры на координацию движений при работе с мышь («Нарисуй так же»)

Компьютерная игротека - как средство активизации познавательной деятельности детей способствует развитию мыслительных процессов: логики, внимательности, пространственного мышления, формированию системного мировоззрения.

Итоговое занятие.

### **Комплекс организационно-педагогических условий**

*Организационно – методическое обеспечение:*

 Наличие специальной методической литературы по информационным технологиям.

 Возможность повышения профессионального мастерства: участие в методических объединениях, семинарах, конкурсах; прохождение курсов.

 Разработка собственных методических пособий, дидактического и раздаточного материала.

Обобщение и распространение собственного опыта работы.

*Материально-техническое обеспечение:*

 Кабинет оборудованный компьютерами, столами, стульями, общим освещением, классной доской.

 Материалы и инструменты: компакт-диски с обучающими и информационными программами по основным темам программы, учебные компьютерные программы и презентации.

*Техническое оснащение занятий***:** детские компьютерные энциклопедии о животных, компьютерные энциклопедии Кирилла и Мефодия, популярные энциклопедии школьника, фильм-путешествие по разным уголкам природы.

### *Кадровое обеспечение*

Осуществлять реализацию программ могут педагогические работники, имеющие образование по профилю программы не ниже средне-специального: соответствующие требованиям единого квалификационного справочника должностей руководителей, специалистов и служащих (раздел «Квалификационные характеристики должностей работников образования»), должностной инструкции педагога дополнительного образования МБУ ДО ЦРТДиЮ «Полярис», умеющие работать с ПК и ПО, ориентироваться в интернет пространстве основных видеохостингов, ознакомленные с правилами и нормами охраны труда, техники безопасности, производственной санитарии и противопожарной защиты.

### *Методическое обеспечение* **методы обучения**

• практико-ориентированный (на практических занятиях под руководством осваивают правила и приемы работы с системами, оборудованием другими ресурсами)

• групповой (использование командного метода как оптимальной формы организации деятельности, при котором коллективная работа сочетается с индивидуальной)

• словесные - для формирования теоретических знаний (рассказ, объяснение, беседа, лекция, дискуссия);

• наглядные - для повышения эффективности обучения, осознанности теоретических знаний (раздаточный материал, презентации);

• проблемно-поисковые - для решения проблем, возникающие в реальных условиях фотосъемки (перед обучающимися ставится проблема, путь к решению, который показывает педагог, вскрывая противоречия);

• частично-поисковые - для самостоятельного решения проблем (преподаватель разделяет проблему на более мелкие части, а подростки самостоятельно находят решение, в итоге решая всю проблему);

**Основная форма занятий** – работа с группой обучающихся с использованием традиционных форм и методов образовательного процесса, позволяющих эффективно использовать компьютеры в образовании: Мультимедийные презентации, беседы, выставка детских работ, конкурсы, викторины, экскурсии. Используется самостоятельная, индивидуальная деятельность обучающихся.

Характерными при реализации данной программы **формами организации занятия**  являются комбинированные занятия. Занятия состоят из теоретической и практической частей, причём большее количество времени занимает практическая часть.

## **Для реализации программы используются следующие педагогические технологии:**

*1) Технология группового обучения* - предполагают организацию совместных действий, коммуникацию, общение, взаимопонимание, взаимопомощь, взаимокоррекцию. Учебная группа делится на подгруппы для решения и выполнения конкретных задач. Задание выполняется таким образом, чтобы был виден вклад каждого обучающегося. Состав группы может меняться в зависимости от цели деятельности;

2) *технология коллективного взаимообучения -* обучение есть общение обучающих и обучаемых. Работа в парах сменного состава позволяет развивать у обучающихся самостоятельность и коммуникативность (все учат каждого и каждый учит всех);

3) *педагогика сотрудничества -* совместная развивающая деятельность взрослых и детей, скреплённая взаимопониманием, совместным анализом её хода и результата.

Основные принципы педагогики сотрудничества:

- учение без принуждения;
- право на свою точку зрения;
- право на ошибку;
- успешность;
- мажорность;
- сочетание индивидуального и коллективного воспитания;

4) *игровые -* в их основу положена педагогическая игра как основной вид деятельности, направленный на усвоение общественного опыта.

*Цели игровых технологий:*

дидактические: расширение кругозора, применение знаний, умений, навыков на практике, развитие определённых умений и навыков;

- воспитательные: воспитание самостоятельности, сотрудничества, общительности, коммуникативности;

развивающие: развитие качеств и структур личности;

- социальные: приобщение к нормам и ценностям общества, адаптация к условиям среды;

5) технология коллективной творческой деятельности - технология предполагает такую организацию совместной деятельности детей и взрослых, при которой все члены коллектива участвуют в планировании, подготовке, осуществлении и анализе любого дела.

Принципы технологии творчества:

- группы, в которых обучающийся чувствует себя расковано;
- педагогика сотрудничества;

- применение методик коллективной работы: мозговая атака, деловая игра, творческая дискуссия;

- стремление к творчеству, самовыражению, самореализации.

здоровье сберегающая технология, использование гимнастики для глаз, физ- минутка.

## *Критерии оценки результативности обучения и формы предъявления и демонстрации (фиксации) образовательных результатов*

Способом определения результативности реализации программы служит мониторинг образовательного процесса. Критериями оценки усвоения программы является выполнение требований, предъявляемым к учащимся для каждого года обучения:

 уровень образовательных результатов, диагностика уровня и качества освоения дополнительной общеобразовательной общеразвивающей программы);

уровень личностного развития;

 уровень творческой активности, результаты участия в конкурсах, выставках, творческих мероприятиях;

Уровни теоретической подготовки учащихся:

 высокий уровень – учащийся освоил практически весь объём знаний 100- 80%, предусмотренных программой за конкретный период; специальные термины употребляет осознанно и в полном соответствии с их содержанием;

 средний уровень – у учащегося объём усвоенных знаний составляет 79- 50%; сочетает специальную терминологию с бытовой;

 низкий уровень – учащийся овладел менее чем 50% объёма знаний, предусмотренных программой; учащийся, как правило, избегает употреблять специальные термины.

Уровни практической подготовки учащихся:

 высокий уровень – учащийся овладел на 100-80% умениями и навыками, предусмотренными программой за конкретный период; выполняет практические задания самостоятельно, не испытывая особых трудностей, с элементами творчества;

 средний уровень – у учащегося объём усвоенных умений и навыков составляет 79-50%; выполняет задания в основном с помощью педагога;

 низкий уровень – учащийся овладел менее чем 50%, предусмотренных умений и навыков; испытывает серьёзные затруднения при выполнении практического задания, в состоянии выполнять лишь простейшие задания педагога

## **Формы предъявления и демонстрации (фиксации) образовательных результатов:**

В качестве диагностического инструментария используются тесты, анкеты, наблюдения, самостоятельные работы, творческие работы, творческие проекты, электронная презентация

# **Фиксация образовательных результатов:**

грамоты, дипломы, аудиозапись, видеозапись, фото отзывы (детей и родителей) протоколы диагностики.

Критериями эффективности реализации программы являются динамика основных показателей воспитания и социализации обучающихся, предметнодеятельностных компетенций.

# **2.2. СПИСОК ЛИТЕРАТУРЫ, ИСПОЛЬЗУЕМЫЙ ПЕДАГОГОМ**

1. Абрамов С. А., Зима Е. В. Начала информатики. - М., 1990.

2. Алсымбаева Л. Г. и др. Вводный проект. - Новосибирск, 1992.

3. Антипов И. Н. О преподавании информатики в младших классах //Информатика и образование. – 1993,  $N$ ° 5. – с.46-50.

4. Вершинин О. Е. За страницами учебника информатики. - М., 1992.

5. Витухновская А. А., Красноперова О. Л. Содержание и структура курса «Информационная культура». //Начальная школа. – 1998. - №5. – С. 45.

6. Видерхольд А. И др. Компьютер в начальной школе //ИНФО, 1993, №2. – С. 23-26.

7. Грошев С. В., Коцюбинский А. О., Комягин В. Б. Современный самоучитель профессиональной работы на компьютере.: Практ. Пособ. – М.: ТРИУМФ, 1998. – 448 с., ил.

8. Гольцман М., Первин Ю., Первин Н. Роботландия. - М., 1991.

9. Горячев А. В. Информатика в играх и задачах //Начальная школа, 1995,  $N_28. - C. 56.$ 

10. Горячев А. В. Информатика в играх и задачах //ИНФО, 1995, №6. – С. 79- 80.

11. Дмитриев У. Начальная школа //Информатика. – 1995, №6. – с. 4-5.

12. Информатика в младших классах, №1-1998 // Информатика и образование, Москва –

13. Зарецкий Д. В. Роль компьютера в управлении познавательной деятельностью младших школьников. //Информатика и образование. – 1997. - №7. – С. 89-95.

14. Модуль класс 1: Методическое пособие // Издательский дом ДРОФА. - М., - 1995. - С.

15. Муранов А., Курс информатики в начальной школе. Чему хочется научить? 1998, - с. 127.

16. Пронина С. Е. Информатика в начальной школе //Информатика и образование. – 1993., №5. – с. 51-52.

## **Список литературы для учащихся и родителей**

1. Воробьев В. Твоя информационная культура. – М., 1988. – 82с.

2. Гейн А.Г. и др. Основы информатики и вычислительной техники: Подробное учебное пособие для средних учебных заведений. – М., 1992. – 143с.

3. Гольцман М., Первин Ю., Первин Н. Роботландия. - М., 1991.

4. Гурин А.В. и др. Интернет – всемирная компьютерная сеть: Практическое пособие и путеводитель. – М., 1995. – 58с.

5. Дуванов А. А., Первин Ю. А. Необыкновенные приключения Пети Кука в Роботландии // Финансы и кредит. – 1997. – 270с.

6. Гольцман М., Первин Ю., Первин Н. Роботландия. - М., 1991. – 201с.

7. Дубинина В. В. Информатика для малышей: Уроки развития. – Казань, 1993  $-M., -15c.$ 

8. Симонович С.В. Мой первый компьютер //АСТ. – Минск, 1998. – 143с.

9. Симонович С.В., Евсеев Г. А. Занимательный компьютер: Книга для детей, учителей и родителей. – М.: АСТ – ПРЕСС, Инфорком – Пресс, 1998. – 368с. – («Занимательные уроки»).

10. Симонович С.В., Евсеев Г. А., Алексеева А. Г. Общая информатика: Учебное пособие для средней школы. – М.: АСТ – ПРЕСС, Инфорком – Пресс, 2000.  $-592c.$ 

# **Интернет-ресурсы.**

1. , [http://www.zankov.ru](http://www.zankov.ru/) , [http://www.rusedu.ru](http://www.rusedu.ru/)

2. [http://uchinfo.com.ua,](http://uchinfo.com.ua/) [http://art-lk.ucoz.ru](http://art-lk.ucoz.ru/)

3. [http://pospelova.ucoz.ru,](http://pospelova.ucoz.ru/)<http://osvoenie-pk.ru/word.htm>

# **Календарный учебный график на 2023-2024 учебный год Педагог: Кутихина Марина Федоровна**

**Количество учебных недель: 144ч.**

**Режим проведения занятий:** 2 раз в неделю по 2 часа

Каникулярный период: во время каникул занятия в объединениях проводятся в соответствии с учебным планом, допускается изменение расписания.

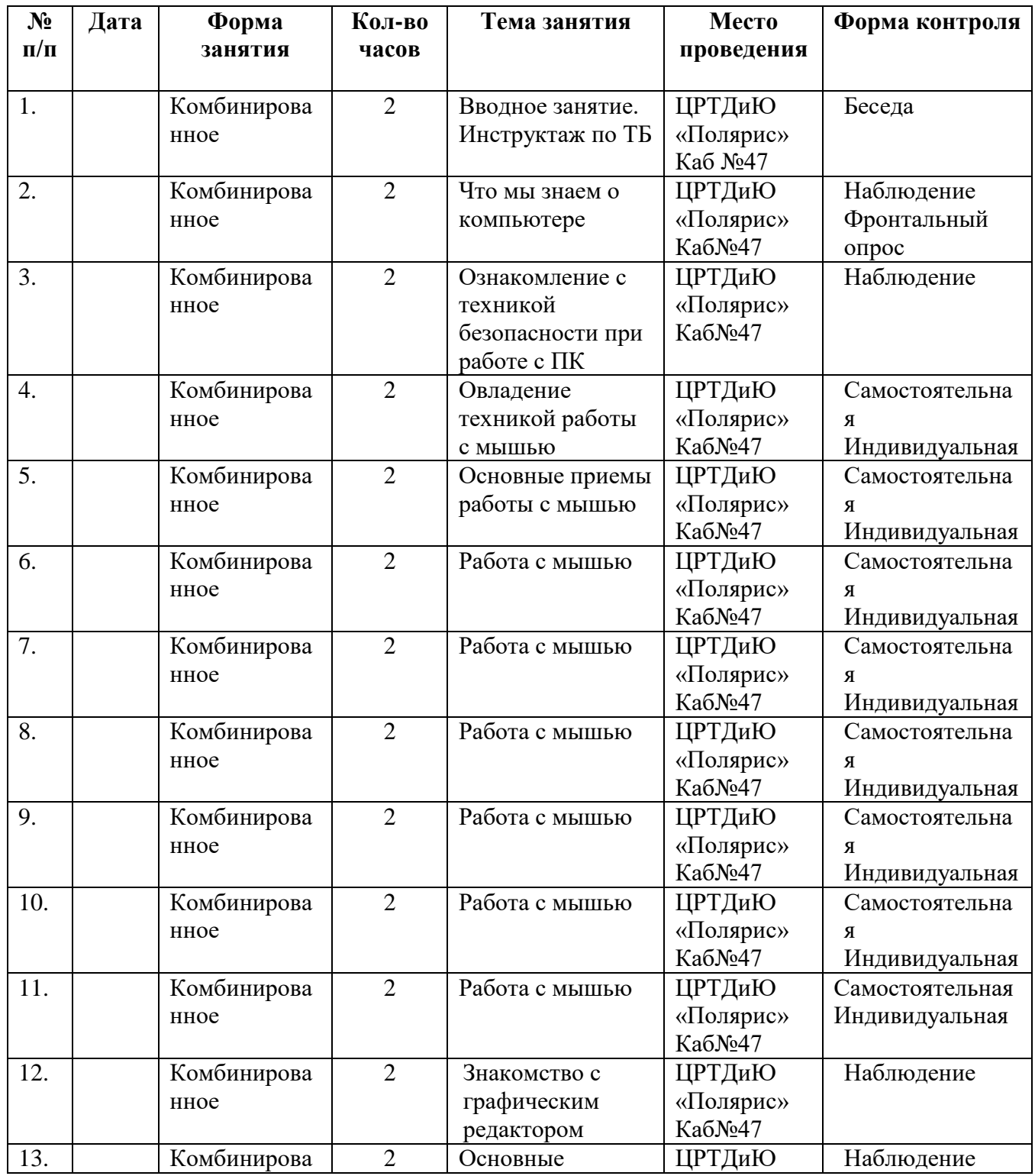

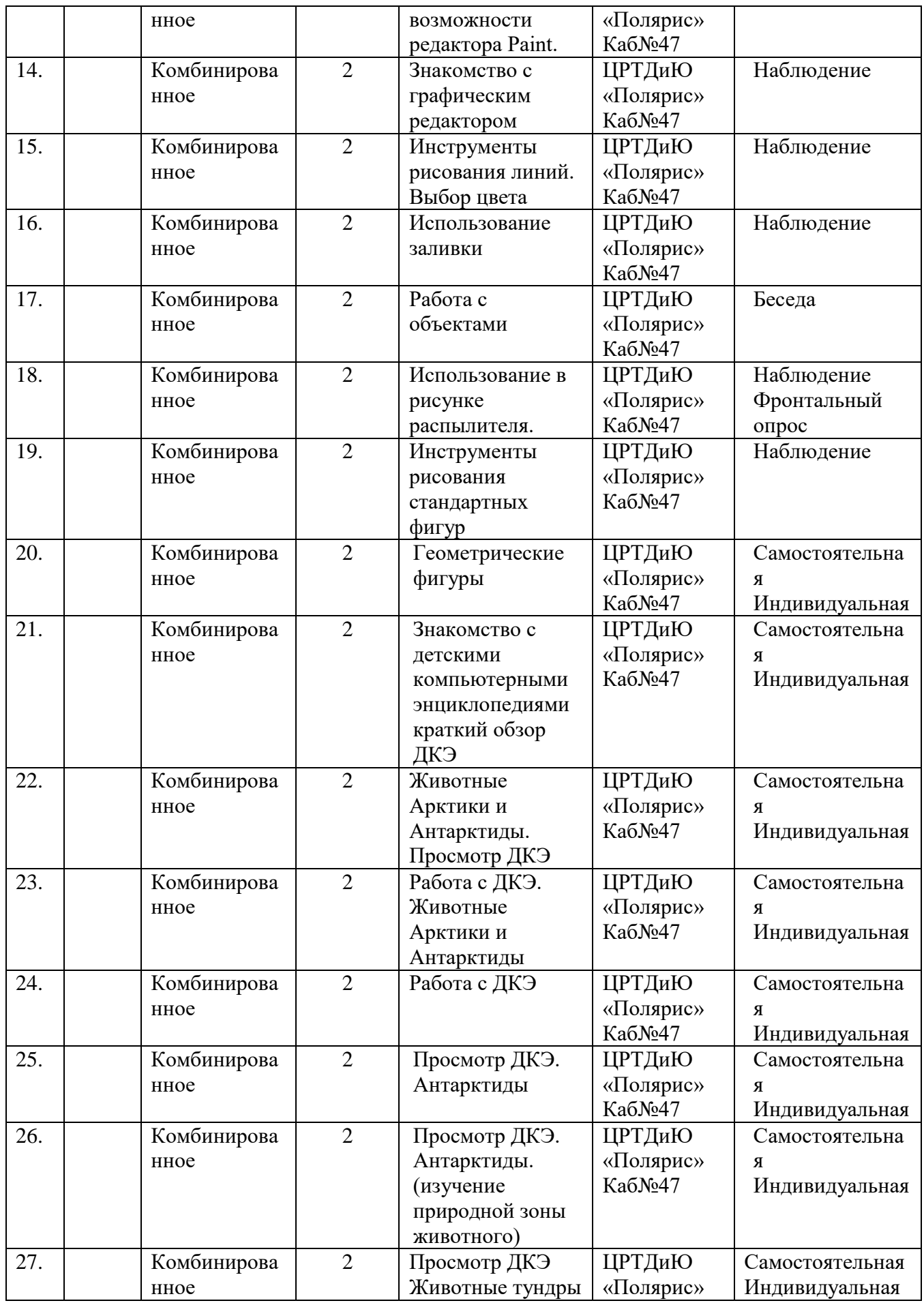

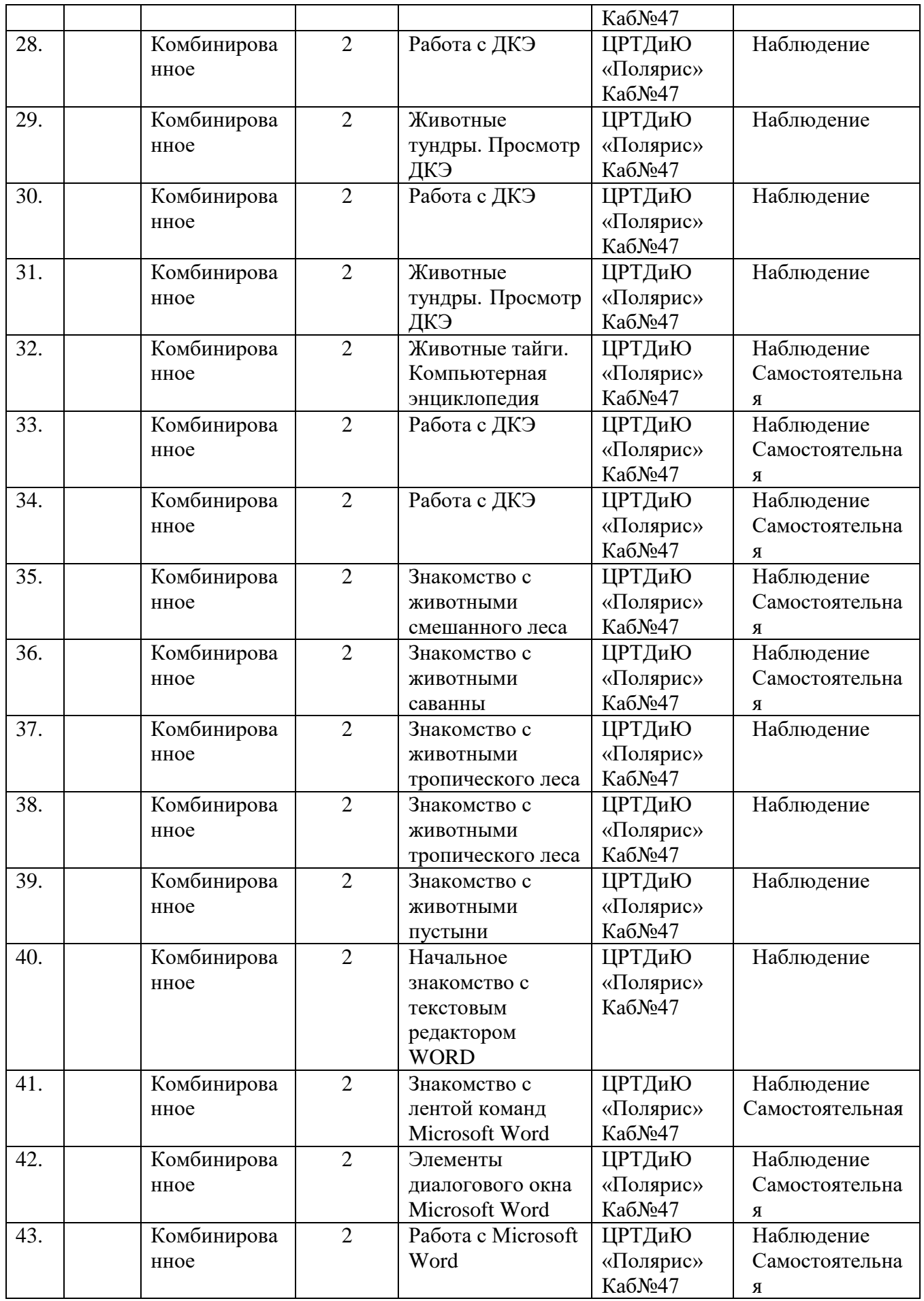

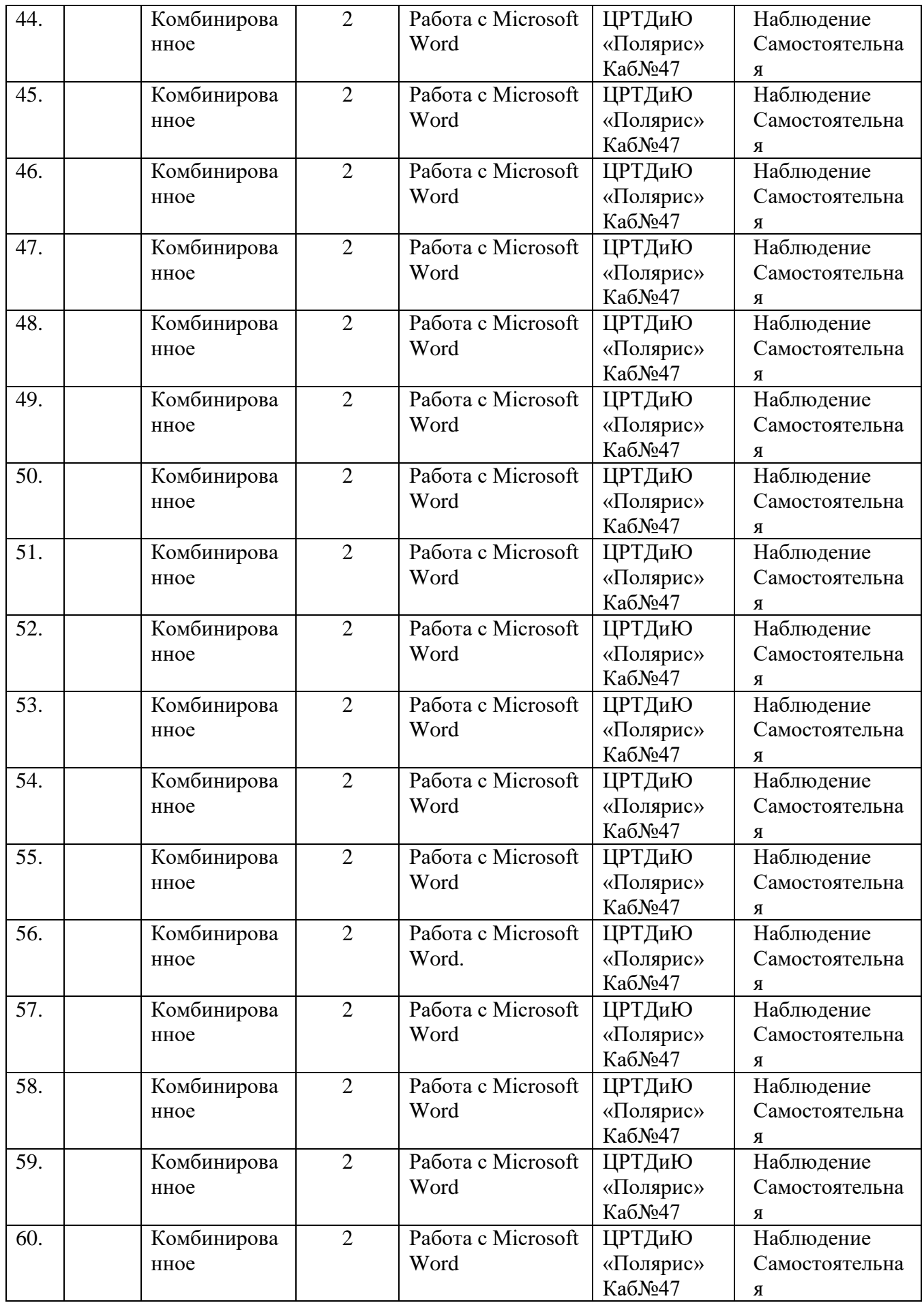

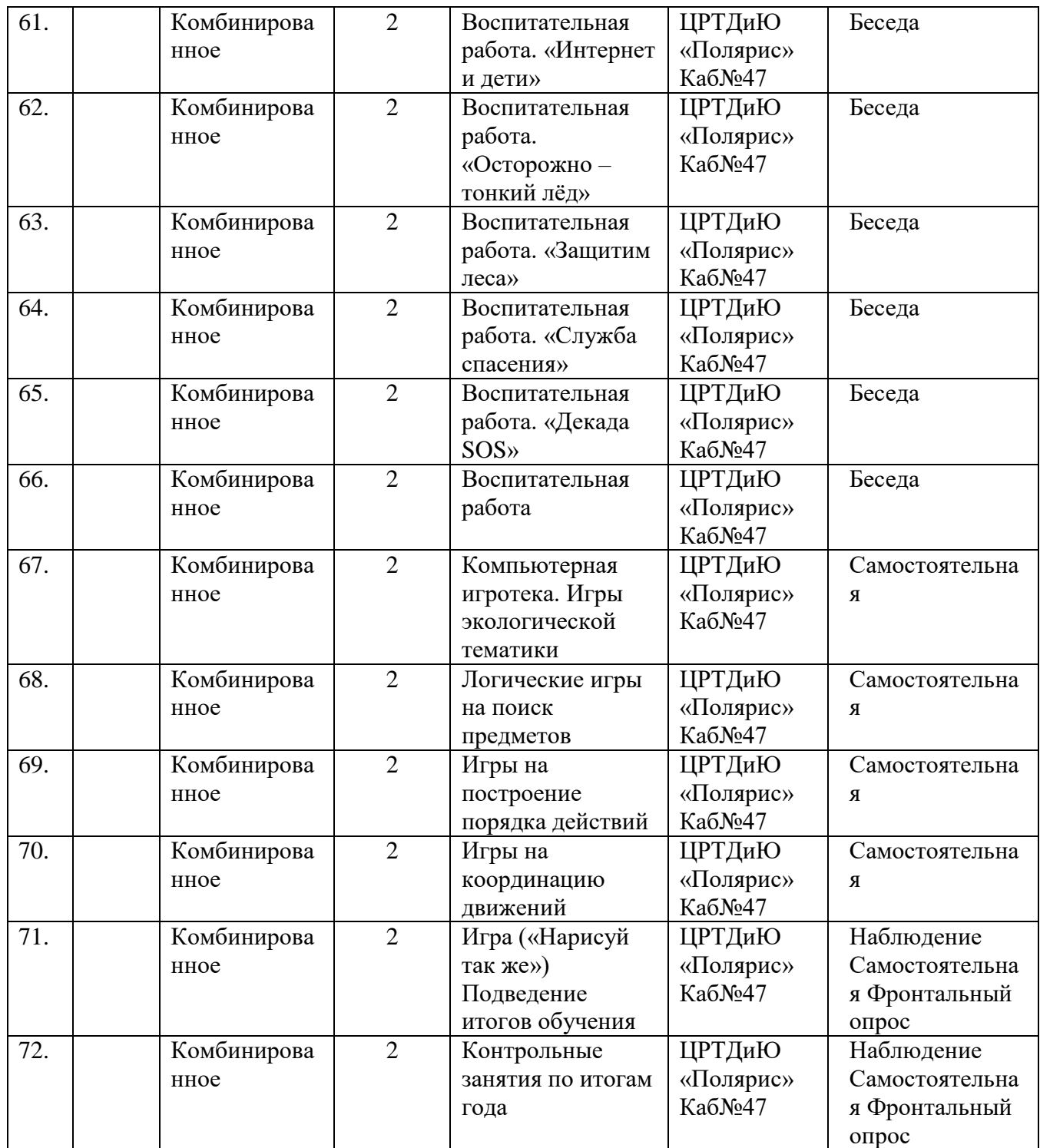